## *Deskriptive Statistik - Formular 2*

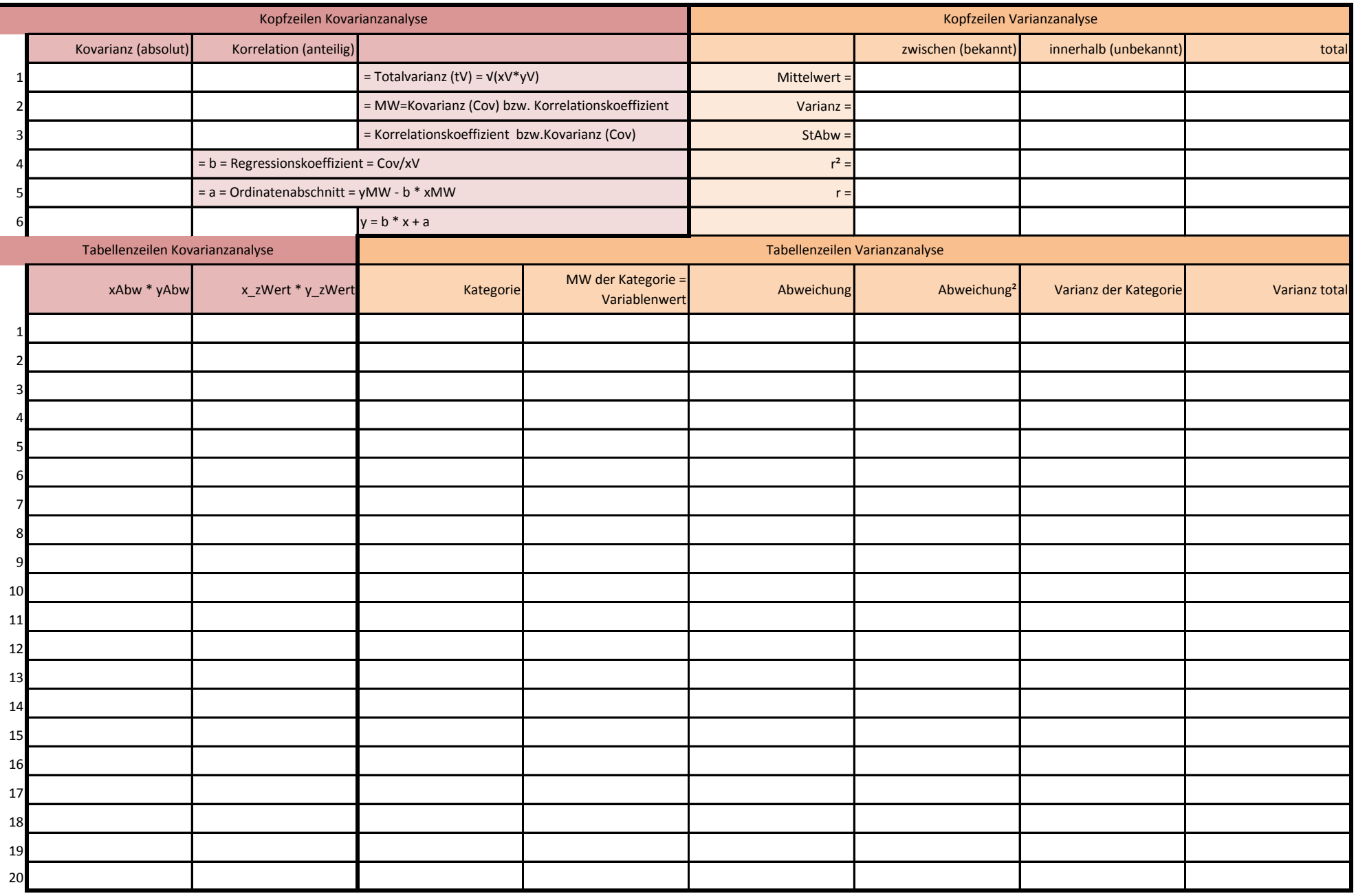